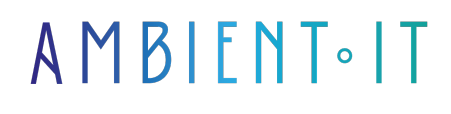

Mis à jour le 05/06/2024

[S'inscrire](https://www.ambient-it.net/formation/mindsdb/)

# Formation MindsDB : AI Fine-Tuning

2 jours (14 heures)

### Présentation

Notre formation MindsDB vous permettra de créer des modèles de langage sur-mesure basés sur les données de votre entreprise. Propulsé par une centaine d'intégration, ce service saura exploiter efficacement vos données.

Notre programme débutera par une introduction au fonctionnement de l'IA générative où vous apprendrez à manipuler un [LLM](https://datascientest.com/large-language-models-tout-savoir) et à concevoir une architecture pour la conception de modèles et d'agents spécialisés.

Suite à cette formation, vous saurez installer et configurer MindsDB et concevoir des projets IA bénéficiant de vos données. Profitez du fine-tuning automatisé grâce à Anyscale Endpoints. Par ailleurs, nous vous enseignerons la mise en place de la recherche sémantique avec le RAG.

Nous vous enseignerons la dernière version de cet outil gratuit et open-source, [MindsDB 24](https://github.com/mindsdb/mindsdb).

### **Objectifs**

- Maîtriser les bonnes pratiques du prompt engineering
- Savoir configurer et déployer des modèles IA avec MindsDB
- Automatiser le fine-tuning des modèles IA
- Créer un agent IA personnalisé

### Public visé

- Data Scientist
- Big Data Engineer
- Machine Learning Engineer
- Lead Développeur
- Développeurs

# Pré-requis

- Un LLM installé (de préférence Mistral)
- La maîtrise de SQL

### Programme de notre formation MindsDB

### Introduction

- Le problème des LLMs généralistes
- Comment fonctionnent les IA génératives ?
- Les bonnes pratiques de prompt engineering
- Les cas d'utilisation d'une IA sur-mesure
- Comment créer ses propres modèles de langage ?
- La solution MindsDB
	- La gestion de modèles
	- Les intégrations IA
	- Les intégrations data
	- Les fonctionnalités d'automatisation

### Prise en main

- Installation de MindsDB
- Configurer MindsDB
- Présentation de l'architecture
- Présentation de la syntaxe
- Connecter une source de données
- Configurer un moteur IA
- Déployer un modèle IA
- Créer ses requêtes
- Automatiser ses tâches

### Fine tuning automatisé avec Mistral

- Présentation d'Anyscale Endpoints
- Installation d'Anyscale Endpoints
- Charger les données
- Mettre en place le modèle
- Automatiser le fine-tuning
- Appliquer des modèles prédictifs
	- Classification
	- Régression

#### Créer son agent IA

- L'architecture pour la création d'agent IA
- Créer sa base de connaissances
- Créer sa source de données
- Configurer ses requêtes "text-to-SQL"
- Ajouter une base de données pour son chatbot
- Développement d'un chatbot apprenant des données de l'entreprise

### Requêtes IA

- La recherche sémantique avec RAG
	- À partir d'une URL
	- À partir d'un fichier
	- À partir d'une base de données

### Sociétés concernées

Cette formation s'adresse à la fois aux particuliers ainsi qu'aux entreprises, petites ou grandes, souhaitant former ses équipes à une nouvelle technologie informatique avancée ou bien à acquérir des connaissances métiers spécifiques ou des méthodes modernes.

## Positionnement à l'entrée en formation

Le positionnement à l'entrée en formation respecte les critères qualité Qualiopi. Dès son inscription définitive, l'apprenant reçoit un questionnaire d'auto-évaluation nous permettant d'apprécier son niveau estimé sur différents types de technologies, ses attentes et objectifs personnels quant à la formation à venir, dans les limites imposées par le format sélectionné. Ce questionnaire nous permet également d'anticiper certaines difficultés de connexion ou de sécurité interne en entreprise (intraentreprise ou classe virtuelle) qui pourraient être problématiques pour le suivi et le bon déroulement de la session de formation.

### Méthodes pédagogiques

Stage Pratique : 60% Pratique, 40% Théorie. Support de la formation distribué au format numérique à tous les participants.

# **Organisation**

Le cours alterne les apports théoriques du formateur soutenus par des exemples et des séances de réflexions, et de travail en groupe.

# Validation

À la fin de la session, un questionnaire à choix multiples permet de vérifier l'acquisition correcte des compétences.

### Sanction

Une attestation sera remise à chaque stagiaire qui aura suivi la totalité de la formation.

[Page Web du Programme de Formation](https://www.ambient-it.net/formation/mindsdb/) - Annexe 1 - Fiche formation Organisme de formation enregistré sous le numéro 11 75 54743 75. Cet enregistrement ne vaut pas agrément de l'État. © Ambient IT 2015-2024. Tous droits réservés. Paris, France - Suisse - Belgique - Luxembourg